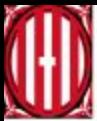

Generalitat de Catalunya Departament d'Educació INS Antoni Pous i Argila

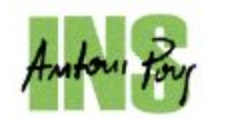

## PROFESSORAT ESO BAT

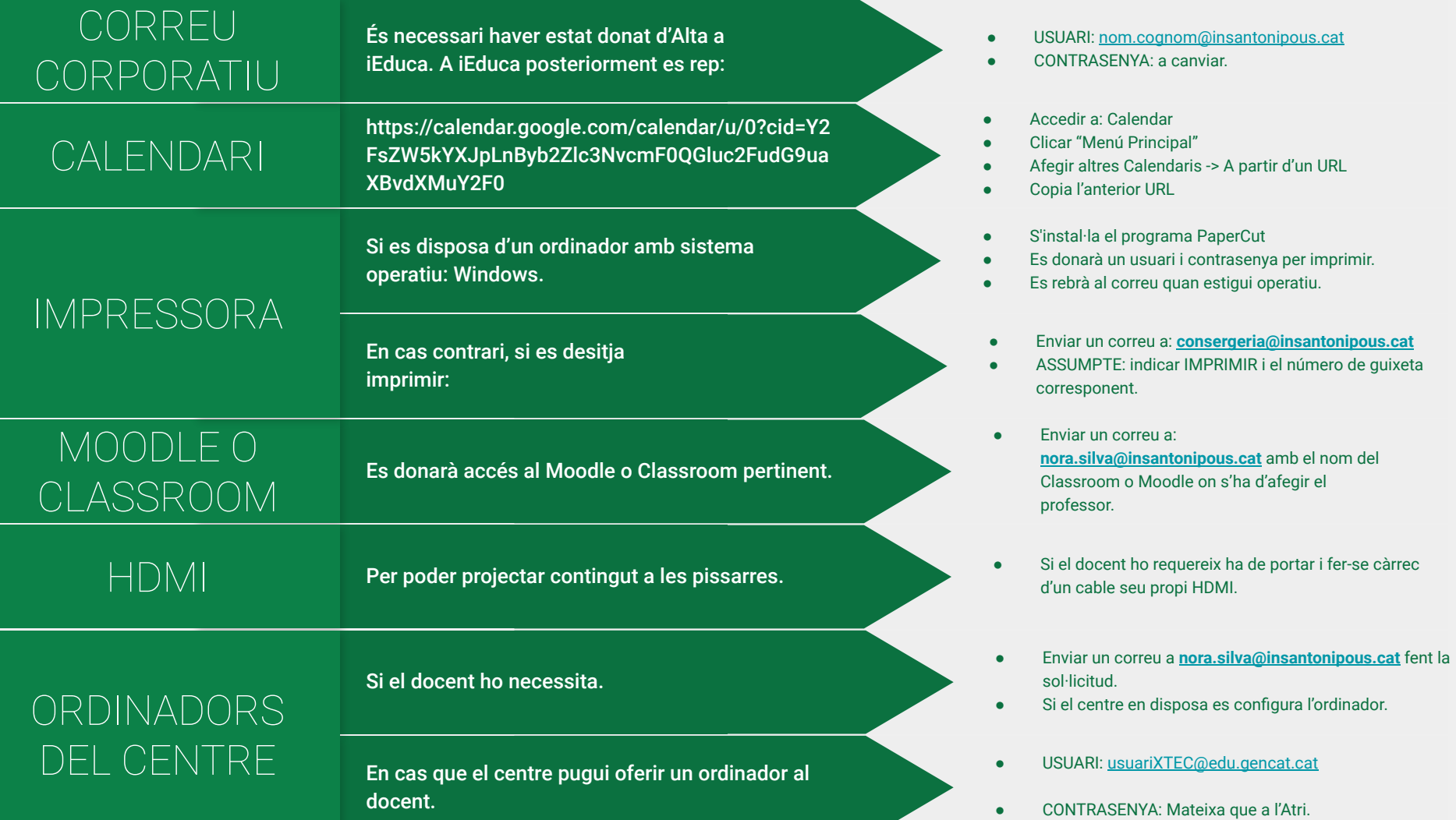

Lliurament de les contrasenyes per connectar-se a les xarxa wifi de l'INS

Lorem ipsum porta dolor sit amet necl

Lorem ipsum dolor sit amet adipiscing. Donec risus dolor, porta **venena de Xarxa: gencat\_ENS\_EDU Mètode EAP: PEAP Autentificació de fase 2**: MSCHAPV2 **Certificat de CA:** No validis **Identitat:** W08040552 **Contrasenya:** w0dekmic3i **Ordinadors d'aula docent**: USUARI: prof CONTRASENYA:prof **Ordinadors INFO1**: USUARI: estudi CONTRASENYA: estudi

Informació dels diferents responsables de la comissió informàtica:

- Lorem ipsum dolor sit amet adipiscing. Donec risus dolor, porta △ ○ Coordinador informàtic: Nora Silva <sub>olutpat</sub>
- amet molestie cum sociis. **○** Ieduca: Nedi Bosch

Lorem ipsum porta dolor sit amet nec

- **○** Moodle: Nora Silva
- **○** Classroom: Caps Departament i

Nora Silva

- **○** Pissarres digitals: Nora Silva
- **○** Llibres digitals: Nora Silva
- Préstec portàtils alumnat: Nora Silva

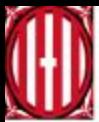

Generalitat de Catalunya Departament d'Educació INS Antoni Pous i Argila

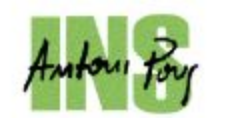

## PROFESSORAT CICLES FORMATIUS

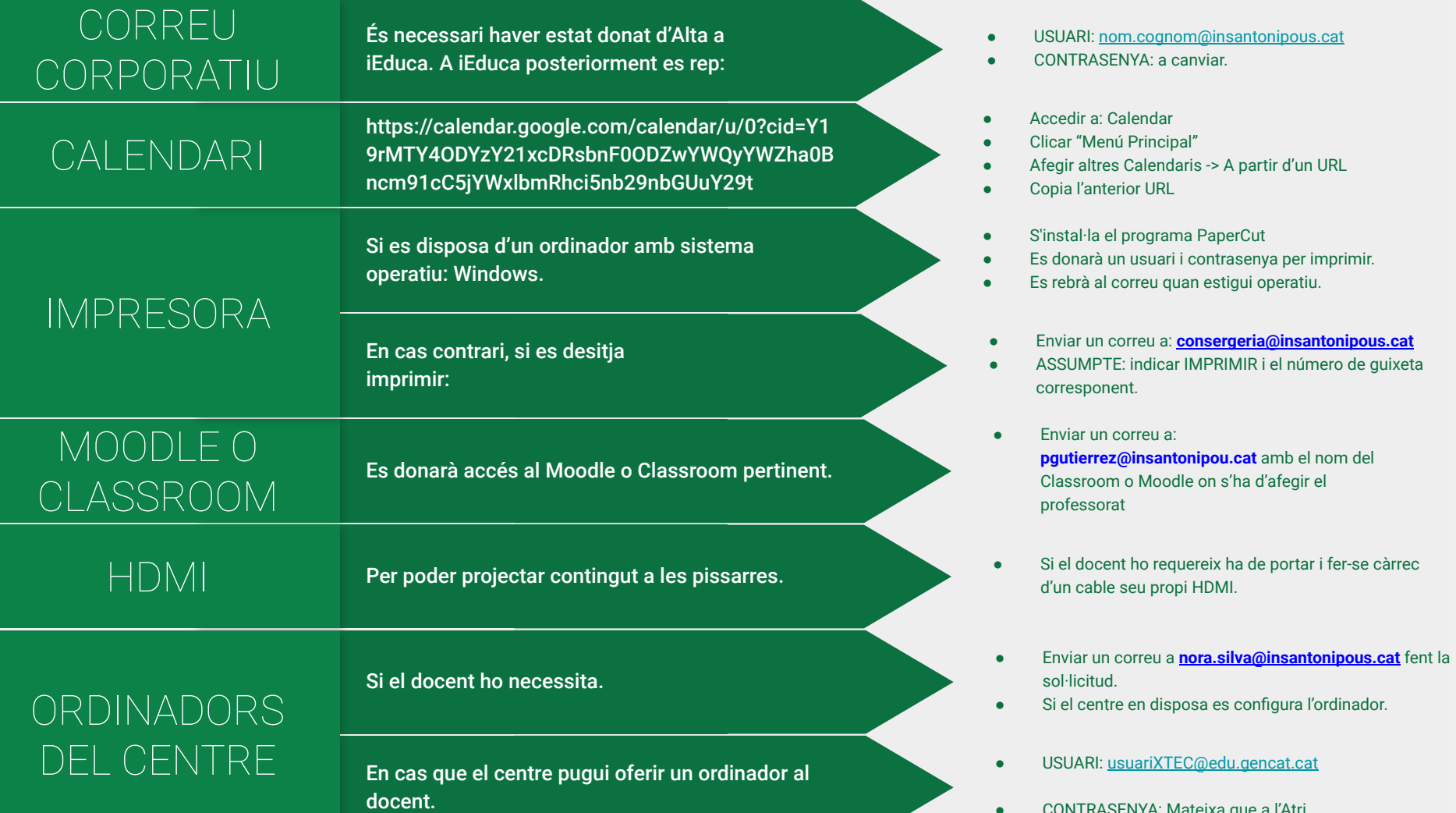

● CONTRASENYA: Mateixa que a l'Atri.

Lliurament de les contrasenyes per connectar-se a les xarxa wifi de l'INS

Lorem ipsum dolor sit amet adipiscing. Donec risus dolor, porta **• Nom de Xarxa: gencat ENS EDU** 

Lorem ipsum porta dolor sit amet necl

- **Mètode EAP:** PEAP **» Proin vel tellus nec in felis volutpat** i
- **Autentificació de fase 2**: MSCHAPV2
- **Certificat de CA: No validis**
- **Identitat:** W08040552
- **Contrasenya:** w0dekmic3i
- **Ordinadors d'aula docent**: USUARI: prof
- CONTRASENYA:prof
- **Ordinadors INFO1: USUARI: estudi**

CONTRASENYA: estudi

Informació dels diferents responsables de la comissió informàtica:

● Coordinador informàtic: Nora Silva

Lorem ipsum porta dolor sit amet nec

- venenatis leduca: Nedi Bosch in vel tellus nec in felis volutpat i
	- Moodle Cicles: Patrícia Gutiérrez
	- Classroom Cicles: Patrícia Gutiérrez
	- Pissarres digitals: Nora Silva
	- Llibres digitals: Nora Silva
	- Préstec de portàtils Alumnat Cicles: Patrícia Gutiérrez

## **UTILITATS MOODLE:**

- S'accedeix amb correu @insantonipous.cat

Lorem ipsum porta dolor sit amet necl

- **REINICI DE CURS**: l'inici de curs cal **reiniciar curs** per eliminar l'alumnat i mantenir els continguts del curs

**UTILITATS CLASSROOM:**

- **S'accedeix amb correu @insantonipous.cat**
- Lorem ipsum dolor sit amet adipiscing. Donec risus dolor, porta  $\mathbf{p}_{\text{max}}$  **Duplicar** curs per aprofitar el del curs anterior
- amet mol**Compartir** el curs amb l'usuari:

Lorem ipsum porta dolor sit amet necl

- classroom.tei@insantonipous.cat
- classroom.tapsd@insantonipous.cat
- classroom.tis@insantonipous.cat
- classroom.eas@insantonipous.cat
- classroom.gmntll@insantonipous.cat

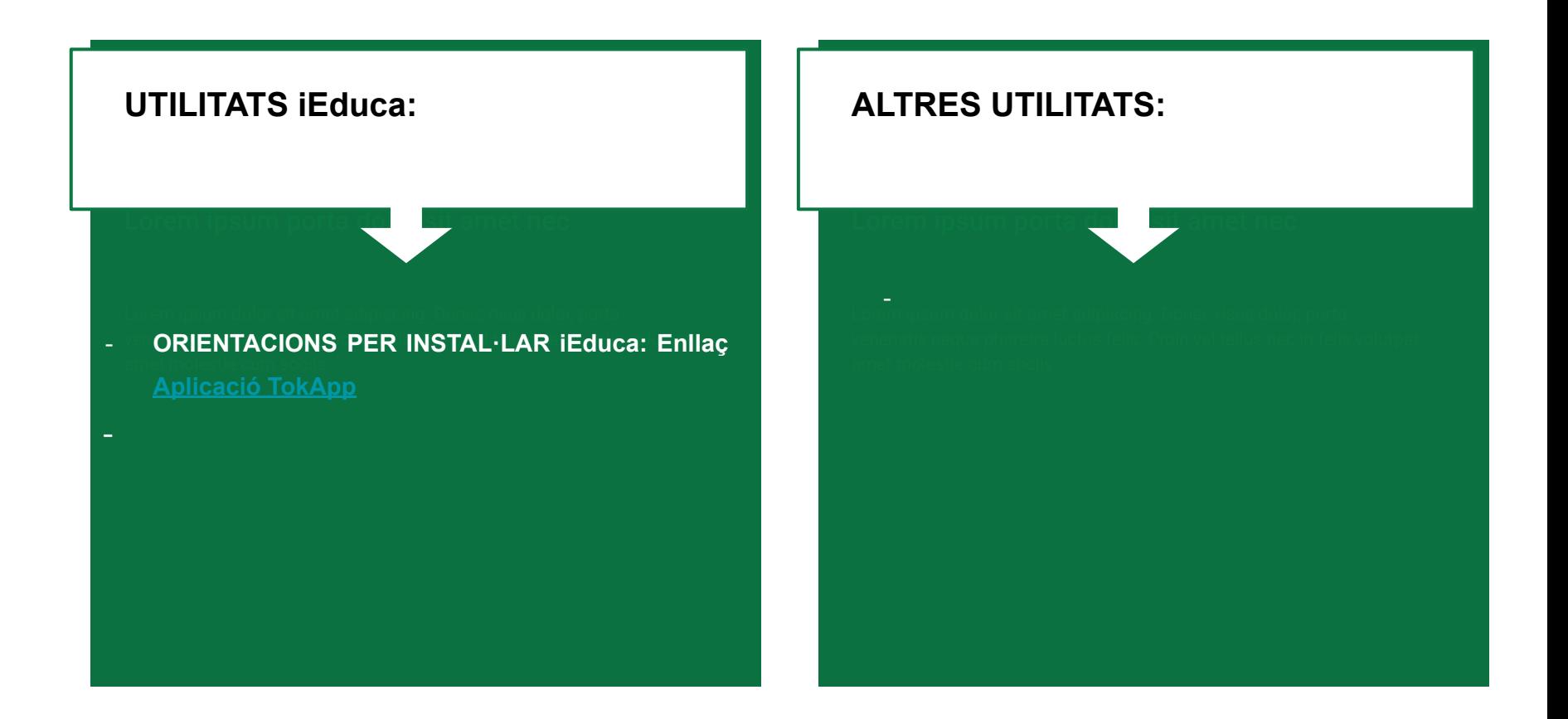